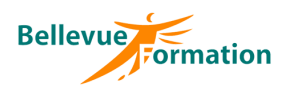

### **Réf : BU007**

MAJ : 04/23

## **Public concerné**

Toute personne désirant actualiser ses connaissances et aborder des fonctionnalités avancées de Word Effectif : de 1 à 6 personnes

## **Durée**

2 jours – 14 heures

## **Pré-requis**

Utiliser les fonctions de base de Word (saisie et mise en forme d'un courrier)

## **Méthodes pédagogiques**

Recueil des attentes des stagiaires Alternance d'apports théoriques et d'exercices pratiques

## **Moyens et techniques pédagogiques**

Support pédagogique remis à chaque stagiaire

#### **Lieu**

En INTER : dans nos locaux En INTRA : dans vos locaux

# **Word : Actualiser et approfondir ses connaissances**

## **Objectifs opérationnels**

A l'issue de la formation, le stagiaire sera en capacité :

- de mettre à jour et d'optimiser ses connaissances dans Word
- de gagner en productivité dans la mise en forme des documents
- de créer des documents de plusieurs pages et de réaliser un publipostage

## **Contenu du stage**

#### **Révision des notions de bases**

Rappel sur les déplacements et sélections de texte Modifier la casse des lettres (majuscule / minuscule) Utiliser les différents dictionnaires et gérer la correction automatique Rappel sur la mise en forme des caractères (police, styles et attributs)

#### **Mise en forme des paragraphes**

Mettre en forme les paragraphes (alignements, retraits…) Encadrer et tramer un paragraphe Créer des listes à puces ou listes numérotées Personnaliser une liste à puces ou liste numérotée Recopier une mise en forme (outil pinceau)

#### **Les tabulations et points de suite**

Les différents types de tabulation Poser des tabulations dans un document Déplacer, supprimer des tabulations Les points de suite

## **Les tableaux**

Insérer un tableau Se déplacer et effectuer des sélections dans un tableau Insérer, supprimer des lignes ou colonnes Modifier la taille des colonnes ou lignes Fusionner, fractionner des cellules - Fractionner un tableau Mettre en forme les cellules d'un tableau - Appliquer un style de tableau prédéfini Répéter les titres d'un long tableau sur chaque page

#### **Mise en page d'un document**

Insérer une bordure de page, un filigrane Insérer une page de garde Insérer, supprimer un saut de page Mettre en forme un document en utilisant des sections Créer, modifier des en-têtes et pieds de page Numéroter des pages

## **QuickParts (insertions automatiques)**

Mémoriser un élément réutilisable (logo, signature, tableau…) Gérer et utiliser un élément mémorisé

## **Les objets**

Insérer des images, des formes automatiques, des objets SmartArt Modifier la taille d'un objet Positionner un objet par rapport à du texte Mettre en forme un objet

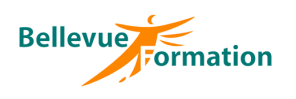

# **Word : Actualiser et approfondir ses connaissances (suite)**

#### **Le publipostage**

Créer un document principal Créer ou spécifier la source de données Insérer des champs de fusion dans le document principal Fusionner et filtrer les enregistrements

## **Dispositif de suivi et d'évaluation**

Evaluation en cours d'acquisition qui peut être faite, selon le contenu de la formation, sous forme : Quiz, exercice pratique, étude de cas, jeux de rôles… Questionnaire de fin de formation Evaluation de satisfaction

## **Profil du formateur**

Nos formateurs et consultants sont choisis pour leurs expertises métiers et leurs compétences pédagogiques